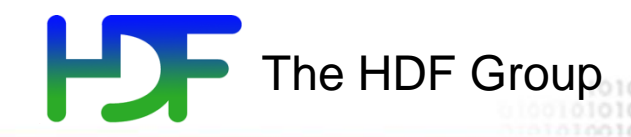

# HDF JPSS tools and libraries

September 23, 2015

Larry Knox The HDF Group lrknox@hdfgroup.org

September 23, 2015 **HDF Workshop** 1

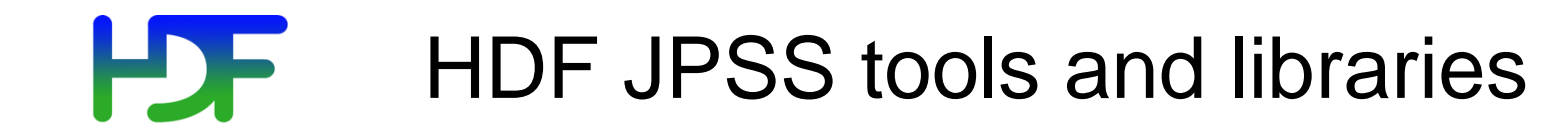

• HL\_NPOESS v 1.1 2009 – 2015

• Nagg 1.6.2-beta 2012 – 2015

• H5augjpss prototype2012

Information and Documentation:

[https://www.hdfgroup.org/projects/jpss/jpss\\_software.html](https://www.hdfgroup.org/projects/jpss/jpss_software.html)

[https://www.hdfgroup.org/projects/jpss/jpss\\_docs.html](https://www.hdfgroup.org/projects/jpss/jpss_docs.html)

September 23, 2015 **HDF Workshop** 2

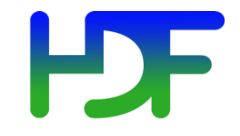

…description from 2009

- 10 new C APIs to support HDF5 region references and packed bits in support of JPSS quality flags
- New APIs are wrappers around several HDF5 library calls
- HL APIs
	- Region References
	- Bit-fields

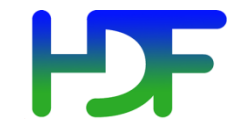

# Nagg is a tool for rearranging NPP data granules from existing files to create new files with a different aggregation number or a different packaging arrangement.

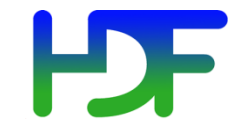

- Change aggregation number or packaging of previously downloaded npp data.
- Create aggregation or package combination not available for download.
- Change file layout or compression while changing aggregation or packaging

# Nagg operations

Aggregation

- Aggregate data granules
- De-aggregate data granules
- Re-aggregate data granules

## Packaging

- Package granules of multiple compatible products in common files
- Un-package products into separate files for each product

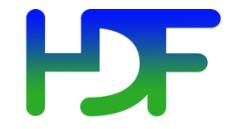

# Nagg Illustration - IDV visualization

9 input files – 4 granules each in GMODO-SVM07… files

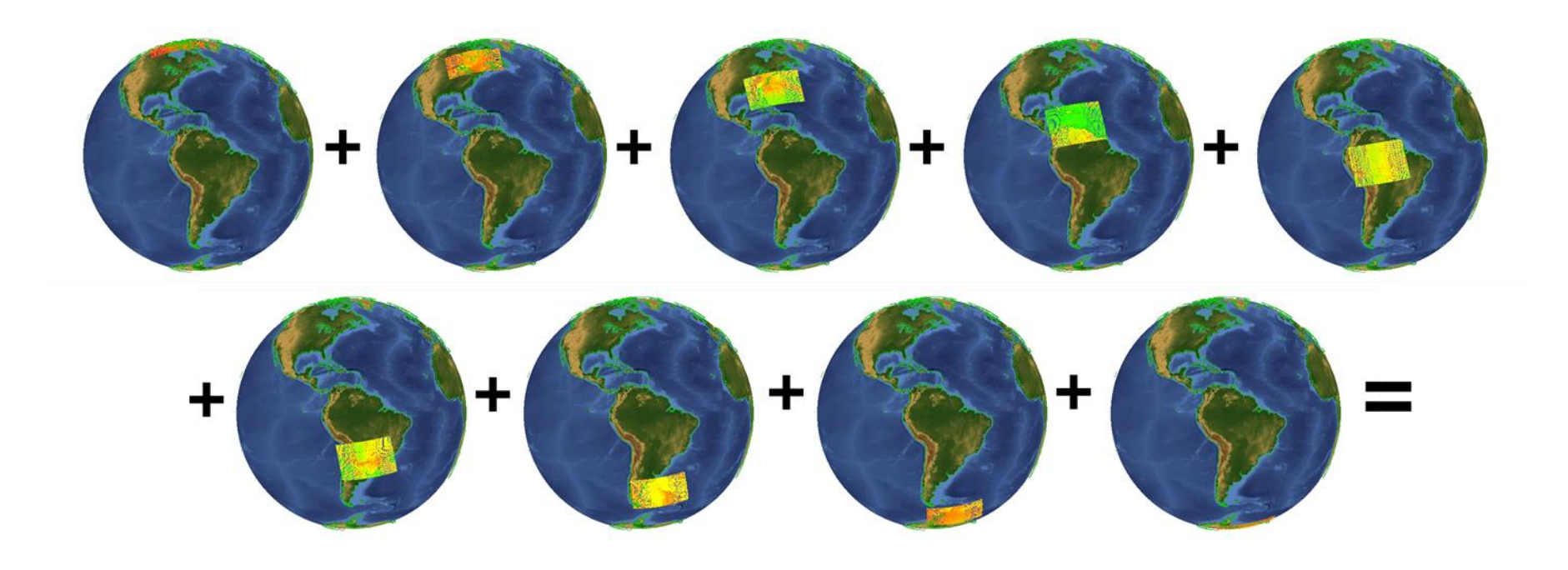

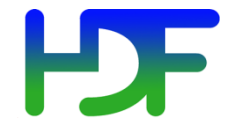

# Nagg Illustration - IDV visualization

1 output file –36 granules in GMODO-SVM07… file

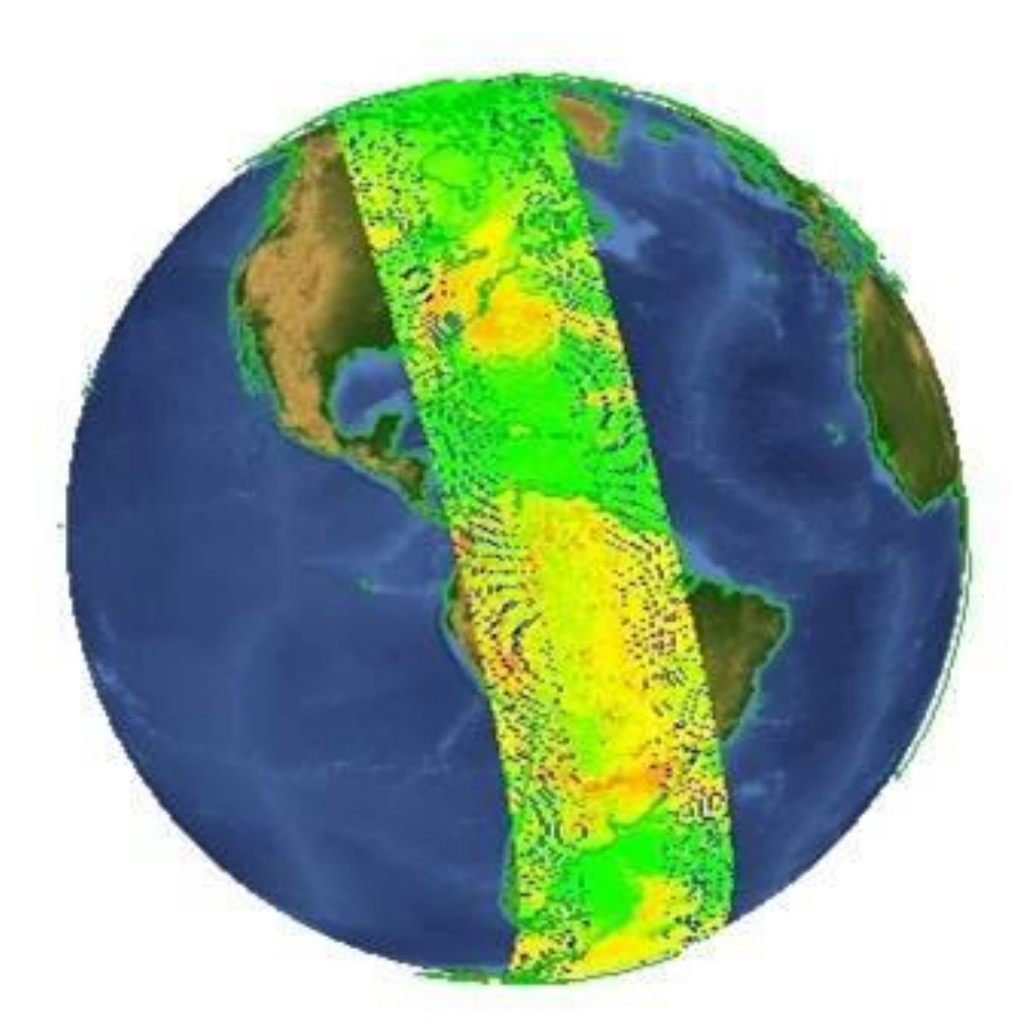

# **HDF** Nagg options used in the demo/examples

# Aggregation

- -n *n* where n is the number of granules in each output aggregation
- Default value of *n* is 1
- --onefile

## Packaging

- Default output is in packaged output files
- -S option produces simple unpackaged output files

### **General**

- -A <*seconds*> *n*
- -d <*preexisting output directory>*
- -h or –help
- -t <*list of product ids*> (list is required)
- -g *no* don't process geolocation product
- September 23, 2015<br> **Example 23, 2015**<br> **Example 23, 2015**

www.hdfgroup.org

# $P$ mo

- Packaging of 2 sensor data products plus geolocation product
- Packaging of 2 sensor data products plus geolocation product
- Aggregation of geolocation product only
- De-aggregation (packaged) with geolocation product
- Re-aggregation without geolocation product
- De-aggregation and un-packaging of 2 sensor data products plus geolocation product

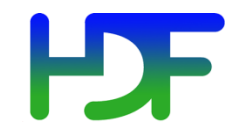

### More examples:

[http://www.hdfgroup.org/projects/jpss/documentation/n](http://www.hdfgroup.org/projects/npoess/documentation/nagg/nagg-UG.pdf) [agg/nagg-UG.pdf](http://www.hdfgroup.org/projects/npoess/documentation/nagg/nagg-UG.pdf)

Help:

[help@hdfgroup.org](mailto:help@hdfgroup.org)

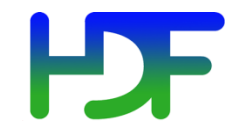

# Questions/comments About nagg?

September 23, 2015 **HDF Workshop** 12

www.hdfgroup.org

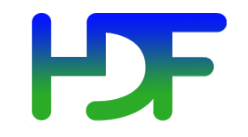

# h5augjpss

### "Augmentation"

Making an HDF5 JPSS file look like a netCDF-4 file

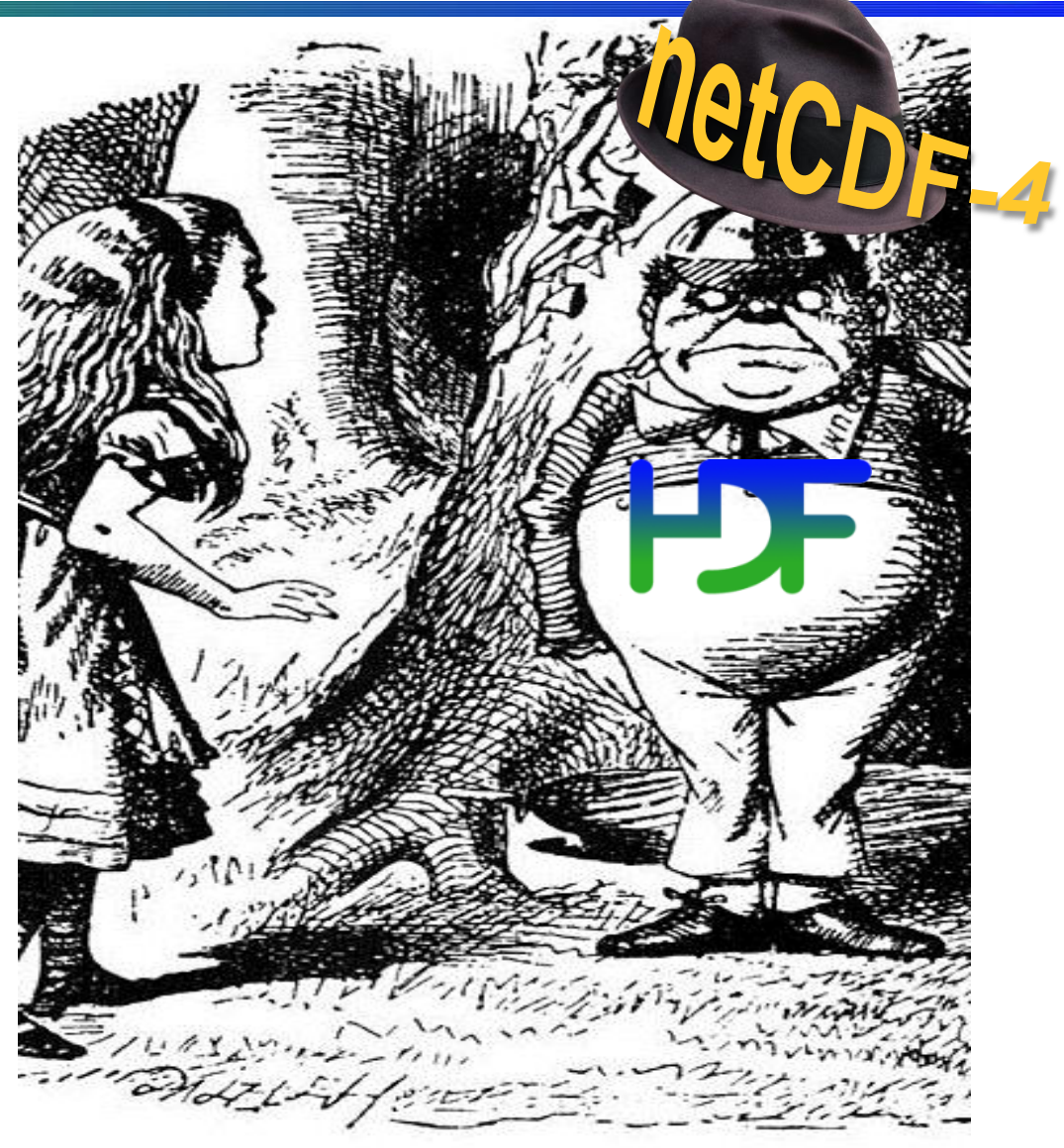

- netCDF-3 files
	- Based on netCDF **classic** data model
- netCDF-4 files
	- Based on netCDF **enhanced** model
	- Uses HDF5 as a storage layer
	- Group hierarchy, user-defined data types, etc.
	- But can be restricted netCDF classic
- NPP files
	- HDF5 file with primary data
		- Incompatible with netCDF, unless modified
	- XML metadata file
		- Important information, including dimensions
	- Geo data in separate file, or group in primary file

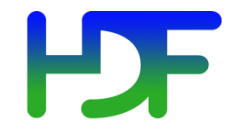

# IDV before augmentation

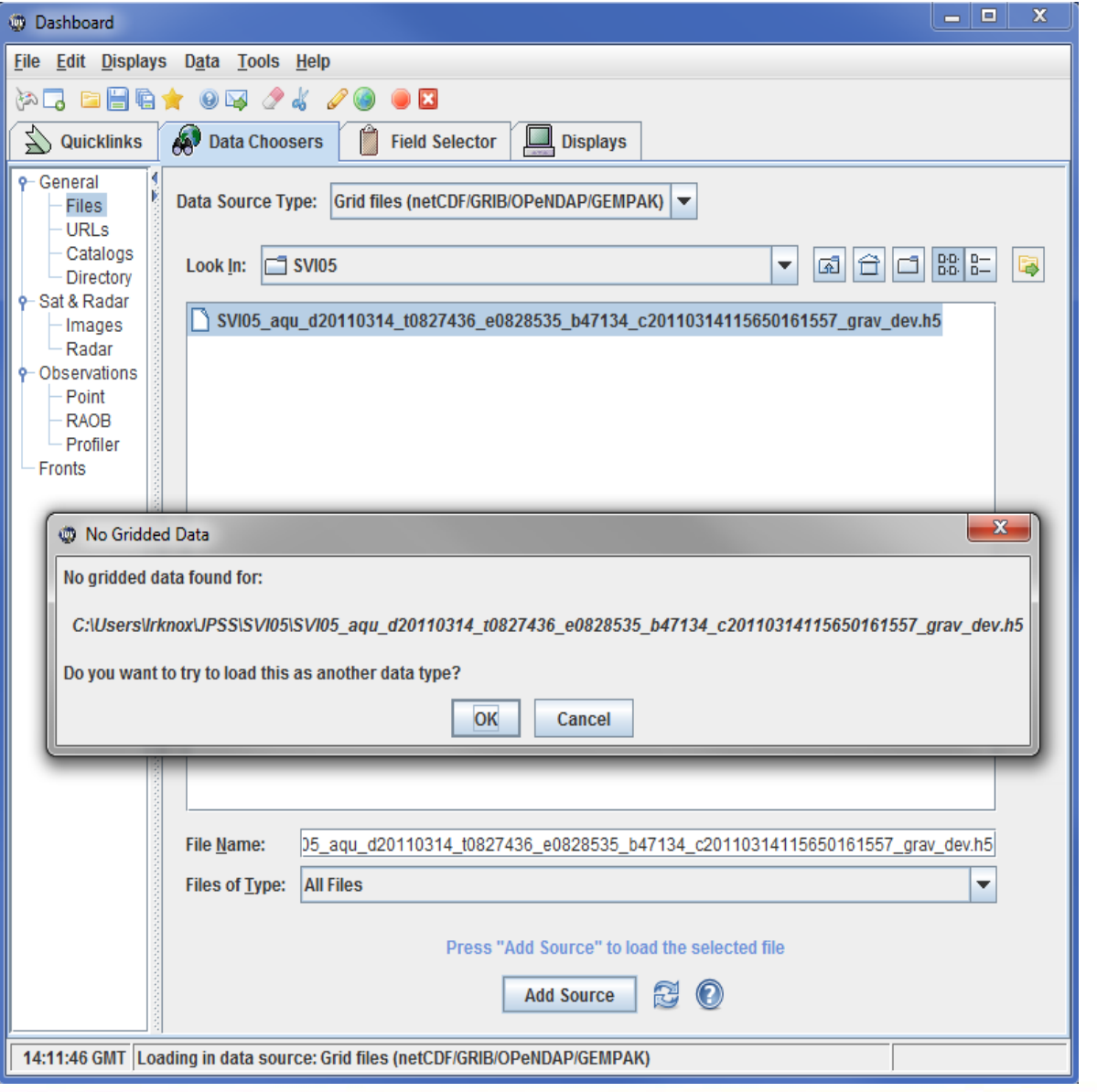

September 23, 2015 **HDF Workshop** 15 www.hdfgroup.org

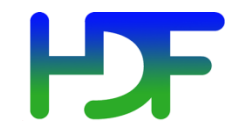

# IDV after augmentation

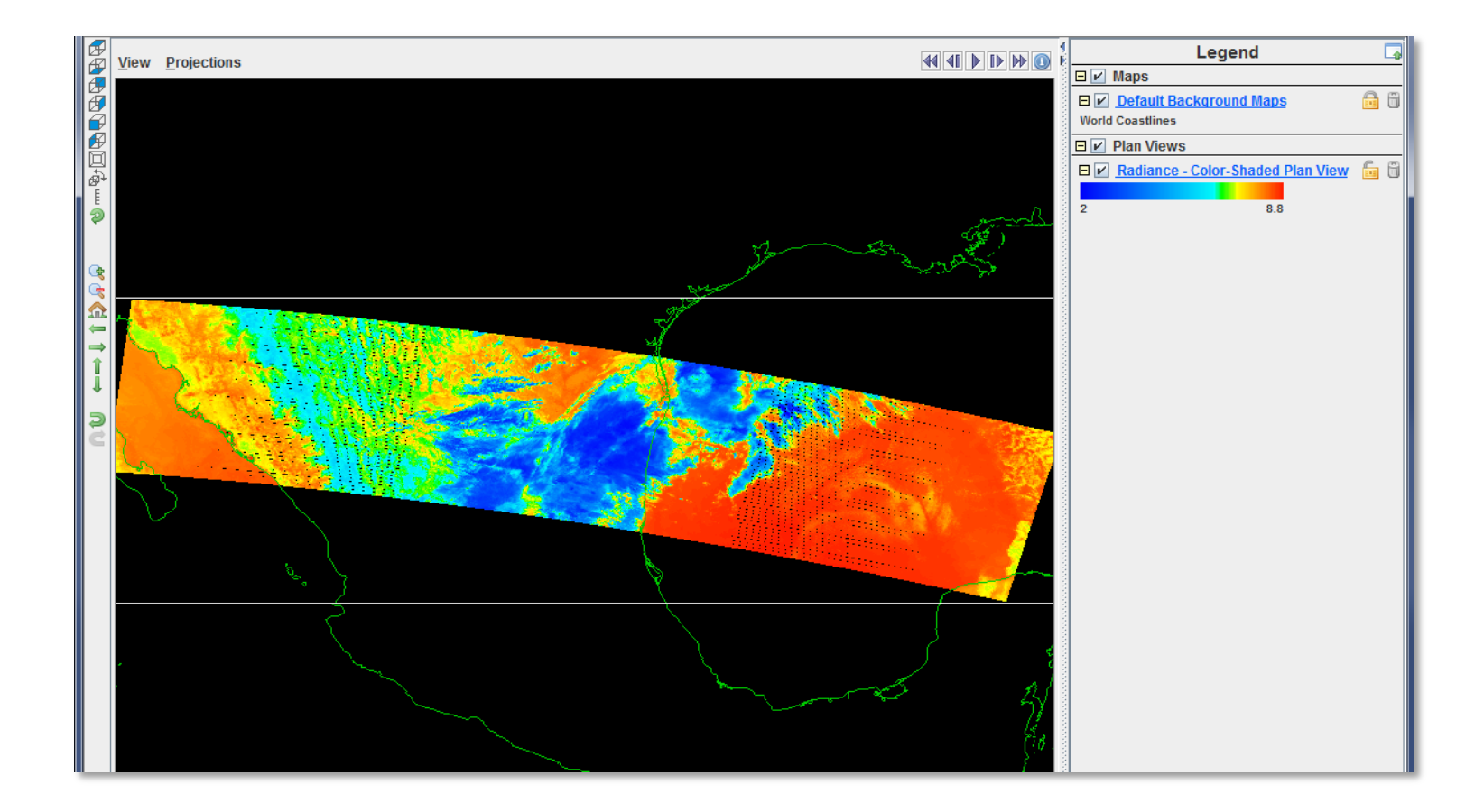

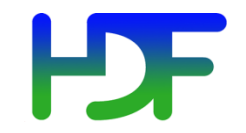

# • -o1 Hides /Data\_Products (for netCDF C accessibility)

- -o2 (with product\_profile adds metadata)
- -o3 imports Geolocation data into file

• -o4 removes group structure

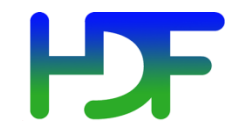

# Questions/comments?

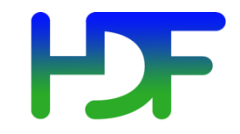

# Thank you!